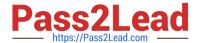

# E20-357<sup>Q&As</sup>

Isilon Solutions Specialist Exam for Implementation Engineers

# Pass EMC E20-357 Exam with 100% Guarantee

Free Download Real Questions & Answers PDF and VCE file from:

https://www.pass2lead.com/e20-357.html

100% Passing Guarantee 100% Money Back Assurance

Following Questions and Answers are all new published by EMC
Official Exam Center

- Instant Download After Purchase
- 100% Money Back Guarantee
- 365 Days Free Update
- 800,000+ Satisfied Customers

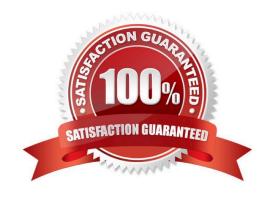

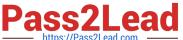

## **QUESTION 1**

An existing EMC Isilon customer must comply with SEC regulations; they require that their cluster be changed to Compliance mode.

How can this best be accomplished?

- A. Engage Professional Services to guide the change
- B. License SmartLock and configure it to activate Compliance mode
- C. Upgrade OneFS to a newer version
- D. Select Compliance mode from the web administration interface

Correct Answer: A

#### **QUESTION 2**

A node does not shut down properly during a systematic node shutdown process. What is the proper way to restart a node in this state?

- A. Run isi config >>> reboot
- B. Power cycle the node
- C. Run reboot from a shell
- D. Run halt from a shell

Correct Answer: A

#### **QUESTION 3**

What is the recommended best practice when setting snapshot deletion schedules?

- A. Determined by your RTO and RPO SLAs
- B. Set to six times the length of the snapshot policy period
- C. Set to delete after the next snapshot is taken
- D. Set to one year after the snapshot is taken

Correct Answer: A

# **QUESTION 4**

What security settings are used to calculate effective permissions for Windows clients when accessing a Windows

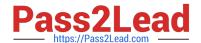

# https://www.pass2lead.com/e20-357.html

2024 Latest pass2lead E20-357 PDF and VCE dumps Download

#### share?

- A. Combination of share permissions File or folder ACL
- B. Combination of local security policies File or folder ACL
- C. Combination of share permissions only
- D. Windows group policy settings only

Correct Answer: A

## **QUESTION 5**

An implementation engineer has just joined an EMC Isilon cluster to an Active Directory (AD). The System zone of the cluster is set to default settings.

Which AD group is automatically added to the Isilon cluster\\'s users group?

- A. Domain Users
- B. Local Users
- C. Everyone
- D. Domain Admins

Correct Answer: A

E20-357 PDF Dumps

E20-357 VCE Dumps

E20-357 Exam Questions